# МИНИСТЕРСТВО ОБРАЗОВАНИЯ И НАУКИ РОССИЙСКОЙ ФЕДЕРАЦИИ Федеральное государственное автономное учреждение высшего профессионального образования "Казанский (Приволжский) федеральный университет"

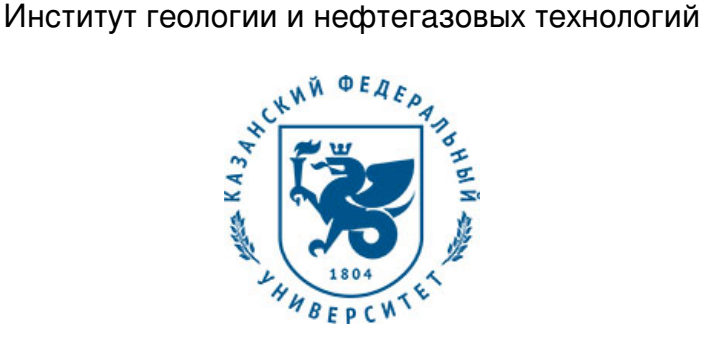

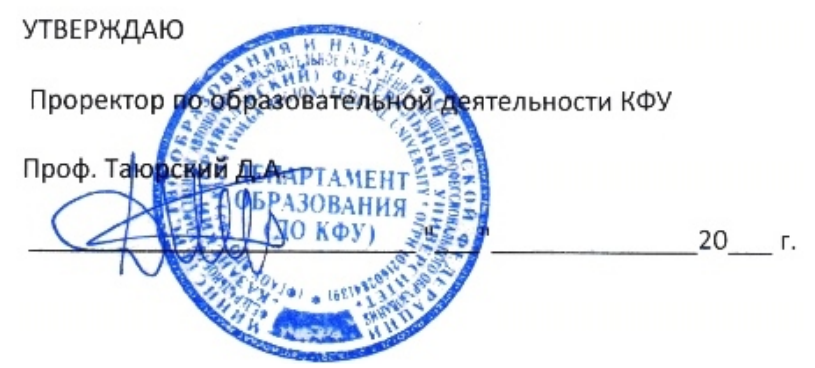

*подписано электронно-цифровой подписью*

# **Программа дисциплины**

Информатика в геологии Б1.В.ДВ.12

Направление подготовки: 05.03.01 - Геология Профиль подготовки: Геология и геохимия горючих ископаемых Квалификация выпускника: бакалавр Форма обучения: очное Язык обучения: русский **Автор(ы):** Галеев А.А. , Закиров Т.Р. **Рецензент(ы):** Стаценко Е.О.

# **СОГЛАСОВАНО:**

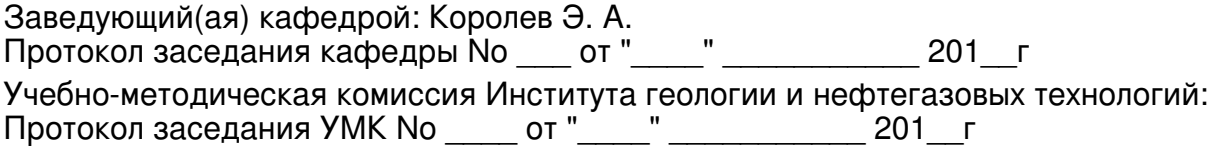

Регистрационный No 357917

Казань 2017

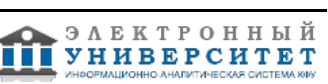

# **Содержание**

1. Цели освоения дисциплины

2. Место дисциплины в структуре основной образовательной программы

3. Компетенции обучающегося, формируемые в результате освоения дисциплины /модуля

4. Структура и содержание дисциплины/ модуля

5. Образовательные технологии, включая интерактивные формы обучения

6. Оценочные средства для текущего контроля успеваемости, промежуточной аттестации по итогам освоения дисциплины и учебно-методическое обеспечение самостоятельной работы студентов

7. Литература

8. Интернет-ресурсы

9. Материально-техническое обеспечение дисциплины/модуля согласно утвержденному учебному плану

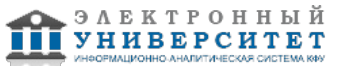

Программу дисциплины разработал(а)(и) доцент, к.н. (доцент) Галеев А.А. Кафедра общей геологии и гидрогеологии Институт геологии и нефтегазовых технологий , Akhmet.Galeev@kpfu.ru ; ассистент, к.н. Закиров Т.Р. Кафедра общей геологии и гидрогеологии Институт геологии и нефтегазовых технологий , TiRZakirov@kpfu.ru

# **1. Цели освоения дисциплины**

Основные цели таковы:

- ознакомление студентов со знаниями основных методов и средств (алгоритмизация, программирование) современных способов обработки данных и иных информацион-ных массивов, с основными методами применения на практике, в познавательной, учебной, профессиональной и иных областях достижений информационных техноло-гий;

- овладение студентами достаточно высокой культурой работы с источниками информации и данных;

- способствование приобретению навыков использования информационно-технологических методов в каждодневной практической деятельности;

- обучение студентов ориентированию в растущем потоке новых приложений ИКТ, новых глобальный и распределенных информационных систем по обработке и хране-нию информации по своей специальности;

- ознакомление с действующими нормами законодательства в сфере авторского пра-ва и интеллектуальной собственности и информационной безопасности для решения профессиональных задач.

#### **2. Место дисциплины в структуре основной образовательной программы высшего профессионального образования**

Данная учебная дисциплина включена в раздел " Б1.В.ДВ.12 Дисциплины (модули)" основной образовательной программы 05.03.01 Геология и относится к дисциплинам по выбору. Осваивается на 1 курсе, 2 семестр.

Для изучения дисциплины "Информатика" необходимо знакомство студентов с курсами информатики и математики в объеме средней школы.

Курс "Информатика" является основой для большинства курсов профессионального цикла подготовки по направлению Геология.

#### **3. Компетенции обучающегося, формируемые в результате освоения дисциплины /модуля**

В результате освоения дисциплины формируются следующие компетенции:

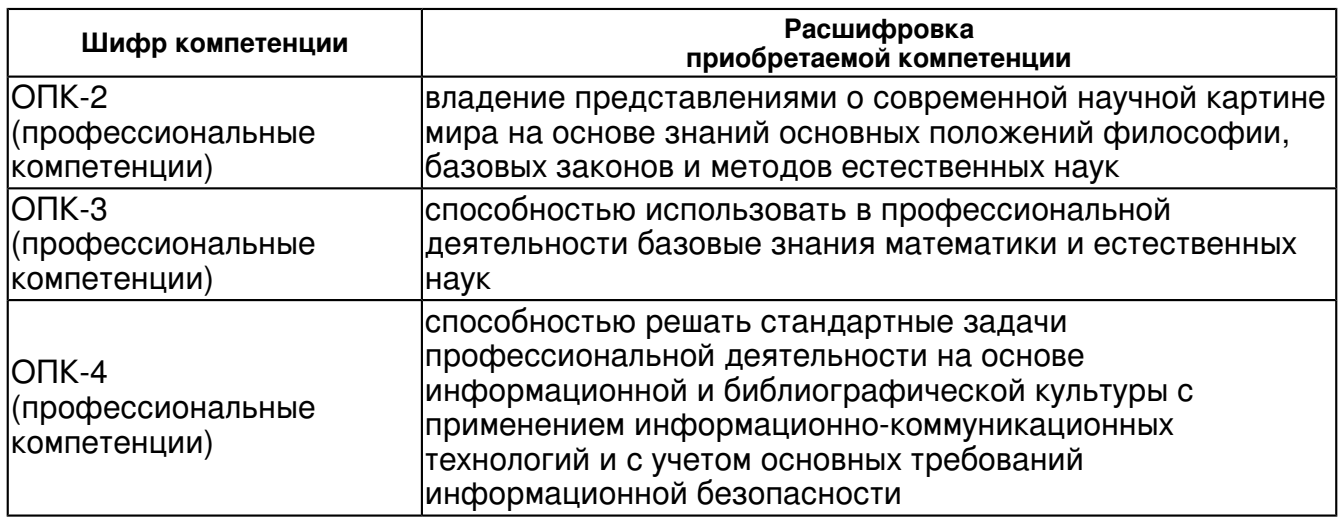

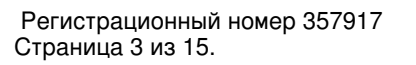

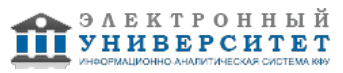

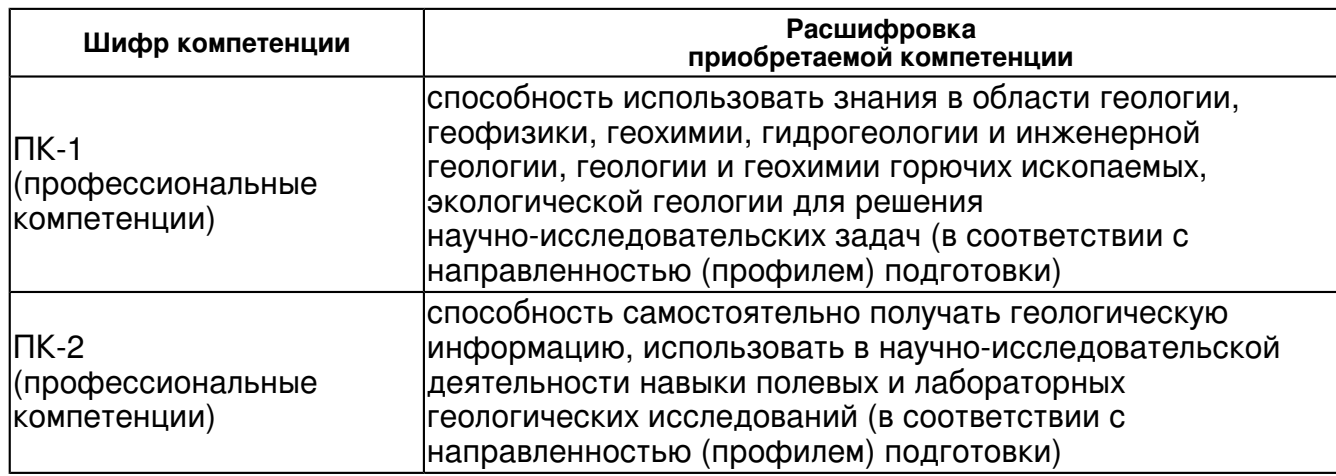

В результате освоения дисциплины студент:

1. должен знать:

 основные этапы развития методов обработки, хранения, передачи данных в мире, СССР, России, Казани;

 основные понятия об устройствах компьютеров, программном обеспечении, фай-ловой системе, операционных системах, пакетах прикладных программ;

 этапы работы над проектами по разработке программ (выбор алгоритма, блок-схемное отображение, реализация на языке программирования, отладка продукта);

 основные положения об электронных документах и документообороте: типы фай-лов, типы офисных приложений, спектры применений офисных приложений раз-личных поставщиков и создателей;

 основные приемы и технику для самостоятельного создания полноценных презен-тационных материалов (оформление, компоновка, мультимедиа и анимация) и их применения на практике);

 основные приемы и технику подготовки электронных документов продвинутого уровня в офисных приложениях (форматирование, верстка, обязательная атрибути-ка, редактирование, совместная работа над документами);

 основы электронных таблиц, их предназначение, спектр применения и использова-ния, встроенные математические, статистические и иные функции; работа с массивами в электронных таблицах, формирование графических объектов для улучшен-ной визуализации данных и т.п.;

понятия о макрокомандах и встроенных кнопах в документах;

 понятия о технологиях совместного использования (OLE) текстов и иных объектов в различных приложениях;

работу с проектами и массивами в офисной среде;

основные понятия об электронных документах, базах и банках данных;

 приемы и инструменты для создания баз данных, основы работы с СУБД (MS Ac-cess), команды, запросы, отчеты и т.д.

основные понятия о ресурсах локальных и глобальных компьютерных сетей;

 пределы правовой ответственности за нарушения законов об авторском праве и о правах на интеллектуальную собственность в РФ и мире;

об основных понятиях в сфере информационной безопасности.

2. должен уметь:

 создавать, сохранять в автономной форме, редактировать, проводить отладку про-ектируемых программ на языке программирования;

 анимировать презентации и выстраивать сценарии их ручного и/или автоматизиро-ванного показа с оценкой мощностей ВТ и мультимедиа-устройств;

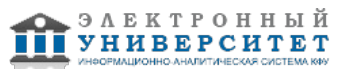

 создавать, сохранять в автономной форме, редактировать, анимировать презента-ции и выстраивать сценарии их ручного и/или автоматизированного показа с оценкой мощностей ВТ и мультимедиа-устройств;

 создавать, верстать, сохранять, передавать, редактировать электронные документы на базе современных офисных приложений;

 создавать электронные таблицы и уметь их интерактивно использовать в другими приложениями;

 работать в базах данных: анализировать БД, дополнять (актуализировать) БД, соз-давать запросы и отчеты по БД;

ориентироваться в стандартных СУБД на примере учебных БД,

пользоваться справочными источниками и материалами.

3. должен владеть:

информационно-технологической терминологией,

 достаточно высокой культурой для продвинутой работы на ПК и в сетях, навыками использования пакетов прикладного ПО;

 навыками использования ИТК в процессе получения своего образования и в будущей практической деятельности.

общими сведениями о создании баз данных и использовании ресурсов по БД в Интернете.

4. должен демонстрировать способность и готовность:

Знать:

 основные этапы развития методов обработки, хранения, передачи данных в мире, СССР, России, Казани;

 основные понятия об устройствах компьютеров, программном обеспечении, фай-ловой системе, операционных системах, пакетах прикладных программ;

 этапы работы над проектами по разработке программ (выбор алгоритма, блок-схемное отображение, реализация на языке программирования, отладка продукта);

 основные положения об электронных документах и документообороте: типы фай-лов, типы офисных приложений, спектры применений офисных приложений раз-личных поставщиков и создателей;

 основные приемы и технику для самостоятельного создания полноценных презен-тационных материалов (оформление, компоновка, мультимедиа и анимация) и их применения на практике);

 основные приемы и технику подготовки электронных документов продвинутого уровня в офисных приложениях (форматирование, верстка, обязательная атрибути-ка, редактирование, совместная работа над документами);

 основы электронных таблиц, их предназначение, спектр применения и использова-ния, встроенные математические, статистические и иные функции; работа с массивами в электронных таблицах, формирование графических объектов для улучшен-ной визуализации данных и т.п.;

понятия о макрокомандах и встроенных кнопах в документах;

 понятия о технологиях совместного использования (OLE) текстов и иных объектов в различных приложениях;

работу с проектами и массивами в офисной среде;

основные понятия об электронных документах, базах и банках данных;

 приемы и инструменты для создания баз данных, основы работы с СУБД (MS Ac-cess), команды, запросы, отчеты и т.д.

основные понятия о ресурсах локальных и глобальных компьютерных сетей;

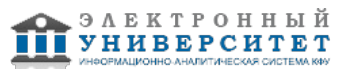

 пределы правовой ответственности за нарушения законов об авторском праве и о правах на интеллектуальную собственность в РФ и мире;

об основных понятиях в сфере информационной безопасности.

Уметь:

 создавать, сохранять в автономной форме, редактировать, проводить отладку про-ектируемых программ на языке программирования;

 анимировать презентации и выстраивать сценарии их ручного и/или автоматизиро-ванного показа с оценкой мощностей ВТ и мультимедиа-устройств;

 создавать, сохранять в автономной форме, редактировать, анимировать презента-ции и выстраивать сценарии их ручного и/или автоматизированного показа с оценкой мощностей ВТ и мультимедиа-устройств;

 создавать, верстать, сохранять, передавать, редактировать электронные документы на базе современных офисных приложений;

 создавать электронные таблицы и уметь их интерактивно использовать в другими приложениями;

 работать в базах данных: анализировать БД, дополнять (актуализировать) БД, соз-давать запросы и отчеты по БД;

ориентироваться в стандартных СУБД на примере учебных БД,

пользоваться справочными источниками и материалами.

Владеть:

информационно-технологической терминологией,

 достаточно высокой культурой для продвинутой работы на ПК и в сетях, навыками использования пакетов прикладного ПО;

 навыками использования ИТК в процессе получения своего образования и в буду-щей практической деятельности.

общими сведениями о создании баз данных и использовании ресурсов по БД в Ин-тернете.

# **4. Структура и содержание дисциплины/ модуля**

Общая трудоемкость дисциплины составляет 3 зачетных(ые) единиц(ы) 108 часа(ов).

Форма промежуточного контроля дисциплины экзамен во 2 семестре.

Суммарно по дисциплине можно получить 100 баллов, из них текущая работа оценивается в 50 баллов, итоговая форма контроля - в 50 баллов. Минимальное количество для допуска к зачету 28 баллов.

86 баллов и более - "отлично" (отл.);

71-85 баллов - "хорошо" (хор.);

55-70 баллов - "удовлетворительно" (удов.);

54 балла и менее - "неудовлетворительно" (неуд.).

# **4.1 Структура и содержание аудиторной работы по дисциплине/ модулю Тематический план дисциплины/модуля**

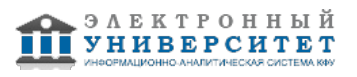

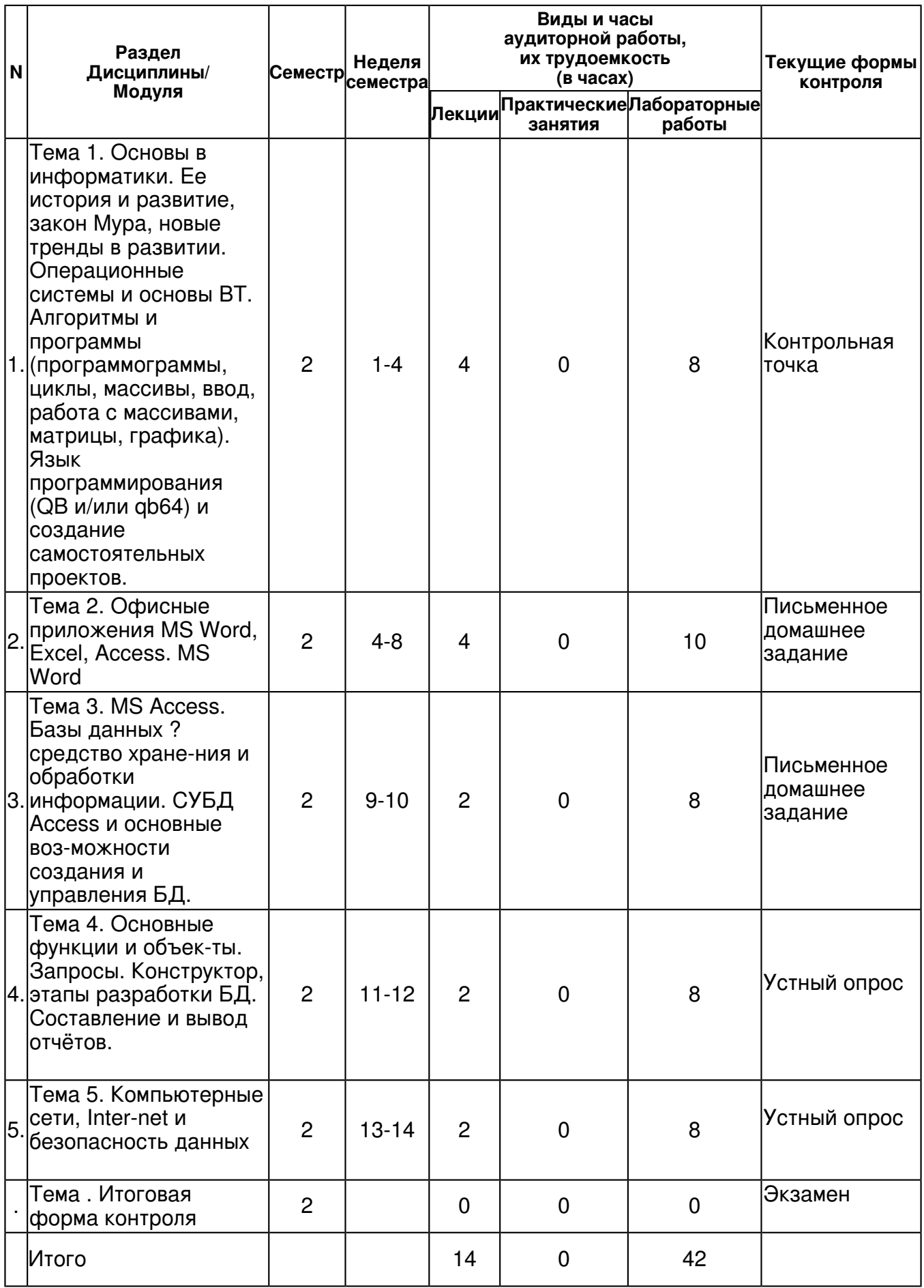

#### **4.2 Содержание дисциплины**

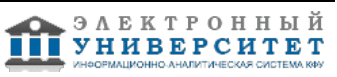

# **Тема 1. Основы в информатики. Ее история и развитие, закон Мура, новые тренды в развитии. Операционные системы и основы ВТ. Алгоритмы и программы (программограммы, циклы, массивы, ввод, работа с массивами, матрицы, графика). Язык программирования (QB и/или qb64) и создание самостоятельных проектов.**

# *лекционное занятие (4 часа(ов)):*

Ее история и развитие, закон Мура, новые тренды в развитии. Операционные системы и основы ВТ. Алгоритмы и программы (программограммы, циклы, массивы, ввод, работа с массивами, матрицы, графика). Язык программирования (QB и/или qb64) и создание самостоятельных проектов.

### *лабораторная работа (8 часа(ов)):*

Знакомство с DOS, системные команды DOS и Windows (XP, Vista и 7). Освоение программирования и написание не менее 8 программ ("полет самолета", квадр. ур-е, циклы, факториал, интергал, экспонента + Sinx, Cosx, массивы с обработкой и умножение матриц).

# **Тема 2. Офисные приложения MS Word, Excel, Access. MS Word**

#### *лекционное занятие (4 часа(ов)):*

Краткое знакомство с пакетами офисных приложений: PowerPoint, Word, Excel. GUI, работа с меню, создание презентаций, документов и таблиц (книг) с формулами.

# *лабораторная работа (10 часа(ов)):*

Создание файлов презентации, документа с автоматизированным оглавлением и гиперссылками. Создание файла с таблицей-ведомостью и диаграммой данных. Решение СЛАУ (метод Крамера, матричный метод, обращение матриц, умножение матриц).

# **Тема 3. MS Access. Базы данных ? средство хране-ния и обработки информации. СУБД Access и основные воз-можности создания и управления БД.**

#### *лекционное занятие (2 часа(ов)):*

Знакомство с основными понятиями БД. MS Access как СУБД. Разбор компонентов конкретных БД (на примере БД Парус). Применения БД и сомастоятельное создание (конструктор).

#### *лабораторная работа (8 часа(ов)):*

Самостоятельный анализ БД, запросы, поиск в таблицах, элементы конструирования БД.

#### **Тема 4. Основные функции и объек-ты. Запросы. Конструктор, этапы разработки БД. Составление и вывод отчётов.**

#### *лекционное занятие (2 часа(ов)):*

Гипертекст, локальные и глобальные вычислительные сети. Интернет, его роль с получении знаний. Правовые вопросы компьютерной безопасности и безопасности данных.

#### *лабораторная работа (8 часа(ов)):*

Анализ сайтов по выбору преподавателя, анализ баз знаний. Самостоятельный обзор антивирусного ПО.

# **Тема 5. Компьютерные сети, Inter-net и безопасность данных**  *лекционное занятие (2 часа(ов)):*

Компьютерные сети, Inter-net и безопасность данных

# *лабораторная работа (8 часа(ов)):*

Анализ сайтов по выбору преподавателя, анализ баз знаний. Самостоятельный обзор антивирусного ПО.

# **4.3 Структура и содержание самостоятельной работы дисциплины (модуля)**

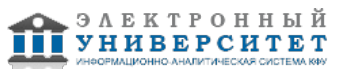

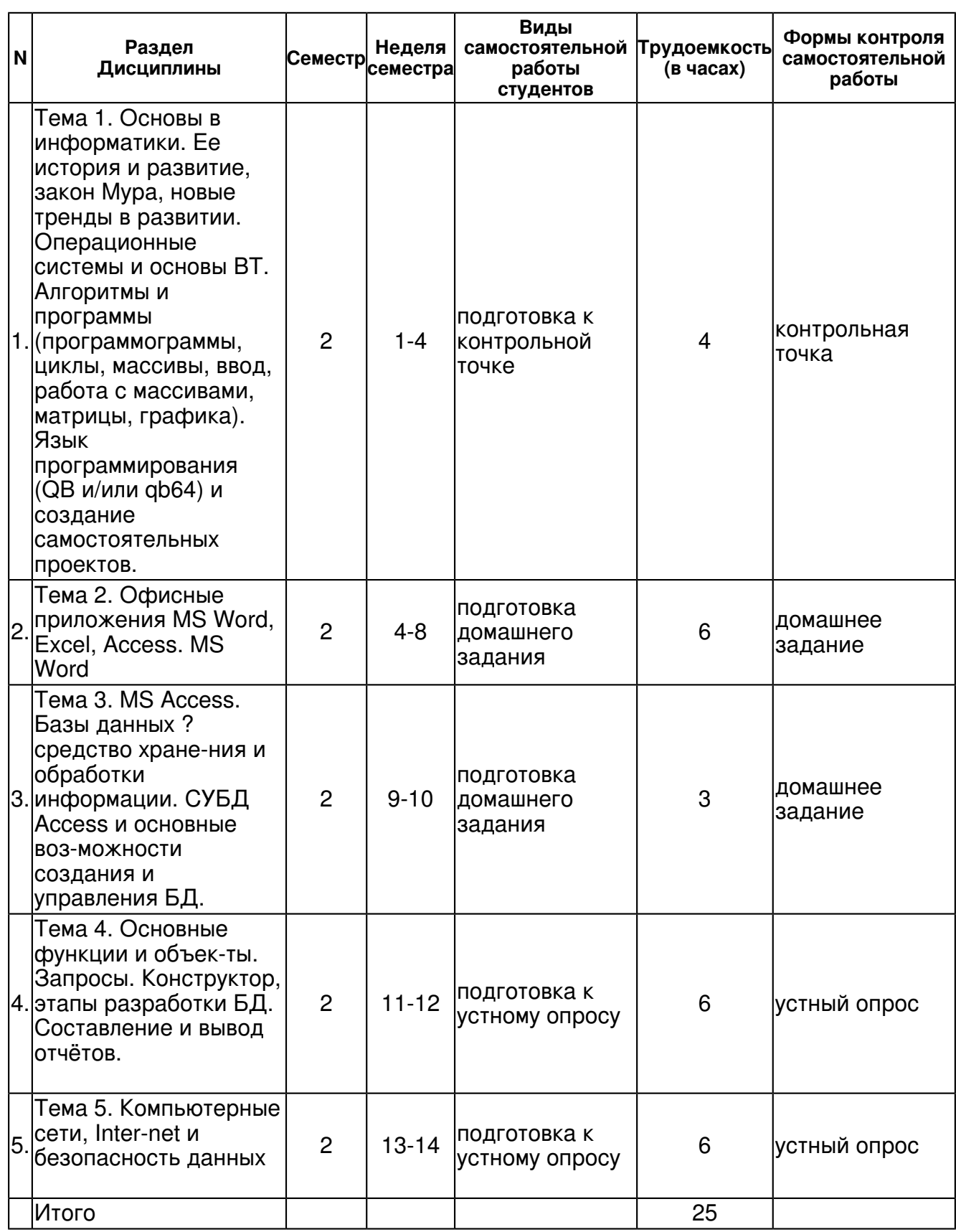

# **5. Образовательные технологии, включая интерактивные формы обучения**

Лекции читаются с применением доступных мультимедийных устройств, лабораторные занятия ведутся в компьютерном классе. Значительная по объему часть материала изучается самостоятельно. Используются средства Инетрнет (обмен почтой, рассылка заданий). Ведется электронный дневник на протяжении всех лабораторных работ по специальной форме.

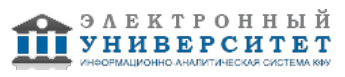

#### **6. Оценочные средства для текущего контроля успеваемости, промежуточной аттестации по итогам освоения дисциплины и учебно-методическое обеспечение самостоятельной работы студентов**

**Тема 1. Основы в информатики. Ее история и развитие, закон Мура, новые тренды в развитии. Операционные системы и основы ВТ. Алгоритмы и программы (программограммы, циклы, массивы, ввод, работа с массивами, матрицы, графика). Язык программирования (QB и/или qb64) и создание самостоятельных проектов.** 

контрольная точка , примерные вопросы:

Опрос по операционным системам, остаточные знания по алгоритмам и программам

**Тема 2. Офисные приложения MS Word, Excel, Access. MS Word** 

домашнее задание , примерные вопросы:

Прием контрольных заданий (проектов) в форме файлов (не менее 8-ми). Представление программограмм или блок-схем.

### **Тема 3. MS Access. Базы данных ? средство хране-ния и обработки информации. СУБД Access и основные воз-можности создания и управления БД.**

домашнее задание , примерные вопросы:

Прием контрольных заданий (проектов) в форме файлов (не менее 8-ми). Представление программограмм или блок-схем.

### **Тема 4. Основные функции и объек-ты. Запросы. Конструктор, этапы разработки БД. Составление и вывод отчётов.**

устный опрос , примерные вопросы:

Основные функции и объек-ты. Запросы. Конструктор, этапы разработки БД. Составление и вывод отчётов

# **Тема 5. Компьютерные сети, Inter-net и безопасность данных**

устный опрос , примерные вопросы:

Компьютерные сети, Inter-net и безопасность данных

# **Тема . Итоговая форма контроля**

Примерные вопросы к экзамену:

Ведущиеся студентами дневники оцениваются как в аудитории, так и внеаудиторно. Для получения зачета набираются баллы, Контролируется конспект лекций и практик.

1. Адрес ячейки электронной таблицы - это: имя, состоящее из любой последовательности символов; имя, состоящее из имени столбца и номера строки; адрес машинного слова оперативной памяти, отведённого под ячейку; адрес байта оперативной памяти, отведённого под ячейку; имя, состоящее из номера столбца и номера строки.

2. Укажите верно записанную формулу для электронных таблиц: =2А\*8, =В+Y8/5,  $=$ H7+CYMM(B8:C9),  $=$ 8B3+9,  $=$ D3:3.

3. Целая часть положительного корня заданного уравнения равна: 4, 5, 1, 16?

4. Наилучшей аппроксимирующей кривой, найденной методом наименьших квадратов будет та, для которой: среднее отклонение ординат эмпирических точек от кривой будет минимальным; квадрат среднего отклонения ординат эмпирических точек от кривой будет минимальным; сумма квадратов отклонений ординат эмпирических точек от кривой будет минимальной; сумма отклонений ординат эмпирических точек от кривой будет минимальной.

5. Сколько ячеек ЭТ включает в себя следующий диапазон (А2:В10): 12, 18, 9, 16, 20?

6. Какие произведения можно получить из следующих четырех матриц? DB, DC, AB, BC.

7. Укажите неверно набранную формулу: =36+12, =B26-M13, =C4/C1, B4=A1+A5.

8. Какой порядок точности имеет метод Эйлера: первый, второй, четвёртый, третий?

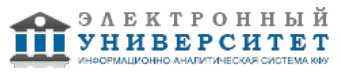

9. Какую задачу решает инструмент Подбор параметра: поиск такого значения в одной ячейке, которое по формуле дает требуемый результат в другой ячейке; оптимизация результата вычислений в одной ячейке, прямо или косвенно зависящей от нескольких ячеек; поиск значений в некоторых ячейках, связанных формулой; подгонка результата методом наименьших квадратов?

10. Укажите верный результат в ячейке D4: 0; 9; 10; 11.

11. Каков будет результат в ячейке C2 после копирования в неё формулы из ячейки C1: 40, 30, 60, 50?

12. Дан фрагмент ЭТ в режиме отображения формул. Чему будут равны значения в ячейках В2 и В3 (после выхода из режима отображения формул), если в них скопировать содержимое ячейки В1? 30 и

30; 50 и 70; 30 и 50; 50 и 30.

13. Указать верную формулу численного интегрирования метода "левых" прямоугольников при равноинтервальном разбиении отрезка [a,b] на n частей. Варианты ответов: 1, 2, 3, 4.

14. Что такое книга? документ из нескольких листов; документ из нескольких электронных таблиц; документ, созданный в табличном процессоре; электронная таблица.

15. К какому из основных типов задач следует отнести нахождение кратчайшего пути перемещения из пункта A в пункт G, если по каждой дороге можно двигаться только в одном направлении, указанном стрелкой? (прямая задача; обратная задача; задача оптимизации; экстраполяция).

16. Отображение содержимого ячейки в виде ###### означает: ширина ячейки недостаточна для отображения результата; введено неверное число; введена неверная формула; допущена грамматическая ошибка.

17. Если n - число интервалов разбиения отрезка интегрирования [a,b] то, чем больше n, тем точнее получатся приближенное значение интеграла; выше погрешность вычислений приближенного значение интеграла; меньше объем вычислений; больше длина шага разбиения h.

18. Найдите приближенный коэффициент k аппроксимирующей прямой линии y = kx по следующему набору экспериментальных данных 1,8; 2,2; -1,9; 3,6.

19. Адрес ячейки электронной таблицы - это: имя, состоящее из любой последовательности символов; имя, состоящее из имени столбца и номера строки; адрес машинного слова оперативной памяти, отведённого под ячейку; адрес байта оперативной памяти, отведённого под ячейку; имя, состоящее из номера столбца и номера строки.

20. Если матрица A имеет размерность 2х3, а матрица B имеет размерность 3х5, сколько столбцов содержит произведение этих матриц? 2; 5; 3; 6; 10.

21. В таблице приведены измеренные значения вертикальных мощностей рудного слоя в серии параллельных вертикальных разрезов. Объем рудного тела (куб. м.), оцененный последовательным применением метода трапеций по всем разрезам, равен: 590000; 610000; 687000; 549000.

22. Приведенное на рисунке выражение конечно-разностного приближения производной в узле i соответствует: второму приближению второй производной; второму приближению первой производной; первому приближению первой производной; первому приближению второй производной.

23. Данная функция Y(X) = BXk может быть приведена к зависимости линейного вида следующими заменами  $y = \ln Y$ ,  $x = \ln X$ ,  $b = \ln B$ ;  $x = \ln X$ ,  $b = \ln B$ ;  $y = \ln Y$ ;  $x = 1/X$ .

24. Для приближенного вычисления интеграла отрезок [1,2] разбили на 10 частей. Оценка интеграла, полученная методом трапеций равна: 0,61; 0,54; 0,57; 0,64.

25. Рисунок иллюстрирует численное интегрирование функции y = f(x) методом: левых прямоугольников; правых прямоугольников; трапеций; парабол.

26. Показанная на рисунке схема вычисления объема цилиндрического тела, соответствует следующей формуле 1, 2, 3, 4.

27. Чему равно первое приближение левой конечно-разностной второй производной в узле i =3? 2; 6; 4; 3; невозможно определить.

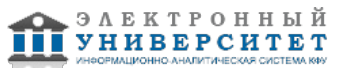

28. Функция y=f(x) на отрезке интегрирования задана таблично. Чему равна оценка интеграла методом левых прямоугольников? 5; 4; 5,5; 6,5.

29. Если удвоить число интервалов разбиения отрезка интегрирования [a,b] то погрешность численной оценки интеграла методом трапеций: увеличится вдвое; уменьшится вдвое; увеличится в 4 раза; уменьшится в 4 раза.

30. Решить задачу Коши [y'=2x;  $0 \le x \le 7$ ;  $y(0) = 0$ ] методом Рунге-Кутты с шагом h=1. Каким будет приближенное значение искомой функции в точке x= 2? 1; 2; 4; 3.

31. Формула в ячейке должна начинаться со знака: =; -; "; : ?

32. К какому из основных типов задач относится метод датирования горных пород, основанный на законе радиоактивного распада N(t) = N0e-t/T?

прямая задача; обратная задача; задача оптимизации; прогнозирование.

33. Найти стационарное распределение температуры в узлах квадратной однородной пластины (Задача Дирихле). Чему равна температура в узле 7? 185; 150; 180; 200.

34. Какой из отрезков, показанных пунктиром на рисунке, используется для оценки отклонений в методе МНК? 1; 2; 3; 4.

35. Чему равно первое приближение центральной конечно-разностной второй производной в узле i =4? невозможно определить; 32; 2; 16.

36. Для записи в ячейки A1:A100 листа Excel арифметической прогрессии 12, 15, 18, 21, 24, ... достаточно выполнить следующие действия.

Набрать в ячейке А1 число 12, в ячейке А2 - формулу =\$A\$1+3, выделить обе эти ячейки, зайти в меню Правка - Заполнить - Вниз.

Набрать в ячейке А1 формулу =12+3 и протянуть её за маркер автозаполнения до ячейки А100.

Набрать в ячейке А1 число 12, в ячейке А2 - формулу =A\$1+3, выделить обе эти ячейки, протянуть маркер автозаполнения до ячейки А100.

Набрать в ячейке А1 число 12, в ячейке А2 - формулу =A1+3, выделить ячейку А2, протянуть маркер автозаполнения до ячейки А100.

# **7.1. Основная литература:**

Информатика: Учебное пособие / Под ред. Б.Е. Одинцова, А.Н. Романова. - 2-e изд., перераб. и доп. - М.: Вузовский учебник: НИЦ Инфра-М, 2012. - 410 с.: 70x100 1/16. (переплет) ISBN 978-5-9558-0230-5 (эл база Znanium) http://znanium.com/bookread.php?book=263735

Каймин В. А. Информатика: Учебник / В.А. Каймин; Министерство образования РФ. - 6-e изд. - М.: ИНФРА-М, 2010. - 285 с. . http://znanium.com/bookread.php?book=205420

Федотова Е. Л. Информатика: Курс лекций. Учебное пособие / Е.Л. Федотова, А.А. Федотов. - М.: ИД ФОРУМ: ИНФРА-М, 2011. - 480 с.: ил.; 60x90 1/16. - (Высшее образование). (переплет) ISBN 978-5-8199-0448-http://znanium.com/bookread.php?book=204273

Культин, Н. Б. Delphi в задачах и примерах / Н.Б. Культин. ? 2-е изд., перераб. и доп. ? СПб.: БХВ-Петербург, 2008. ? 288 с. : ил. + CD-ROM. - ISBN 978-5-94157-997-6. http://znanium.com/bookread.php?book=350283

Турецкий В. Я. Математика и информатика: Учебник / В.Я. Турецкий; Уральский государственный университет. - 3-e изд., перераб. и доп. - М.: ИНФРА-М, 2007. - 560 с.: 60x90 1/16. - (Высшее образование). (переплет) ISBN 978-5-16-000171-5, 3000 экз.Электронный ресурс: http://znanium.com/bookread.php?book=123828/.

# **7.2. Дополнительная литература:**

Информатика, автоматизированные информационные технологии и системы: Учебник / В.А. Гвоздева. - М.: ИД ФОРУМ: ИНФРА-М, 2011. - 544 с.: ил.; 60x90 1/16. - (Профессиональное образование). (переплет) ISBN 978-5-8199-0449-7, 1500 экз. http://znanium.com/bookread.php?book=207105

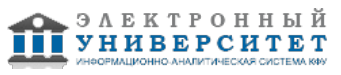

Сырецкий, Г. А. Информатика. Фундаментальный курс. Том II. Информационные технологии и системы /Г. А. Cырецкий. ? СПб.: БХВ-Петербург, 2007. ? 846 с.: ил. - ISBN 978-5-94157-774-3. http://znanium.com/bookread.php?book=350042

Безручко В. Т. Компьютерный практикум по курсу 'Информатика'.: учебное пособие / В.Т. Безручко. - 3-e изд., перераб. и доп. - М.: ФОРУМ: ИНФРА-М, 2008. - 386 с.: http://znanium.com/bookread.php?book=128290

# **7.3. Интернет-ресурсы:**

Госты по документам - www.gost.ru/wps/portal/pages.CatalogOfStandarts Сайт университета - www.kpfu.ru Статьи по информатике (актуальный список ссылок дается студенгтам) - http://ru.wikipedia.org Учебник ШАуцуковой по Информатике - http://www.kbsu.ru Электронное правительство и госуслуги - tatar.gosuslugi.ru 2ГИС - www.2gis.ru

# **8. Материально-техническое обеспечение дисциплины(модуля)**

Освоение дисциплины "Информатика в геологии" предполагает использование следующего материально-технического обеспечения:

Мультимедийная аудитория, вместимостью более 60 человек. Мультимедийная аудитория состоит из интегрированных инженерных систем с единой системой управления, оснащенная современными средствами воспроизведения и визуализации любой видео и аудио информации, получения и передачи электронных документов. Типовая комплектация мультимедийной аудитории состоит из: мультимедийного проектора, автоматизированного проекционного экрана, акустической системы, а также интерактивной трибуны преподавателя, включающей тач-скрин монитор с диагональю не менее 22 дюймов, персональный компьютер (с техническими характеристиками не ниже Intel Core i3-2100, DDR3 4096Mb, 500Gb), конференц-микрофон, беспроводной микрофон, блок управления оборудованием, интерфейсы подключения: USB,audio, HDMI. Интерактивная трибуна преподавателя является ключевым элементом управления, объединяющим все устройства в единую систему, и служит полноценным рабочим местом преподавателя. Преподаватель имеет возможность легко управлять всей системой, не отходя от трибуны, что позволяет проводить лекции, практические занятия, презентации, вебинары, конференции и другие виды аудиторной нагрузки обучающихся в удобной и доступной для них форме с применением современных интерактивных средств обучения, в том числе с использованием в процессе обучения всех корпоративных ресурсов. Мультимедийная аудитория также оснащена широкополосным доступом в сеть интернет. Компьютерное оборудованием имеет соответствующее лицензионное программное обеспечение.

Компьютерный класс, представляющий собой рабочее место преподавателя и не менее 15 рабочих мест студентов, включающих компьютерный стол, стул, персональный компьютер, лицензионное программное обеспечение. Каждый компьютер имеет широкополосный доступ в сеть Интернет. Все компьютеры подключены к корпоративной компьютерной сети КФУ и находятся в едином домене.

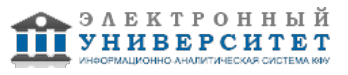

Учебно-методическая литература для данной дисциплины имеется в наличии в электронно-библиотечной системе "ZNANIUM.COM", доступ к которой предоставлен студентам. ЭБС "ZNANIUM.COM" содержит произведения крупнейших российских учёных, руководителей государственных органов, преподавателей ведущих вузов страны, высококвалифицированных специалистов в различных сферах бизнеса. Фонд библиотеки сформирован с учетом всех изменений образовательных стандартов и включает учебники, учебные пособия, УМК, монографии, авторефераты, диссертации, энциклопедии, словари и справочники, законодательно-нормативные документы, специальные периодические издания и издания, выпускаемые издательствами вузов. В настоящее время ЭБС ZNANIUM.COM соответствует всем требованиям федеральных государственных образовательных стандартов высшего профессионального образования (ФГОС ВПО) нового поколения.

Компьютерный класс и оснащенная мультимедиа аудитория с возможностью подклю-чения и вывода на проектор интерактивных рабочих окон.

Программа составлена в соответствии с требованиями ФГОС ВПО и учебным планом по направлению 05.03.01 "Геология" и профилю подготовки Геология и геохимия горючих ископаемых .

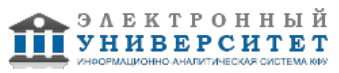

Автор(ы): Галеев А.А. \_\_\_\_\_\_\_\_\_\_\_\_\_\_\_\_\_\_\_\_ Закиров Т.Р. **\_\_\_\_\_\_\_\_\_\_**  $\frac{1}{201}$   $\frac{1}{201}$   $\frac{1}{201}$ 

Рецензент(ы):

Стаценко Е.О. \_\_\_\_\_\_\_\_\_\_\_\_\_\_\_\_\_\_\_\_

 $\frac{1}{201}$   $\frac{1}{201}$   $\frac{1}{201}$   $\frac{1}{201}$ 

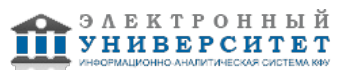